# Package 'rmargint'

August 5, 2020

<span id="page-0-0"></span>Type Package

Title Robust Marginal Integration Procedures

Version 2.0.2

Date 2020-08-03

Description Three robust marginal integration procedures for additive models based on local polynomial kernel smoothers. As a preliminary estimator of the multivariate function for the marginal integration procedure, a first approach uses local constant M-estimators, a second one uses local polynomials of order 1 over all the components of covariates, and the third one uses M-estimators based on local polynomials but only in the direction of interest. For this last approach, estimators of the derivatives of the additive functions can be obtained. All three procedures can compute predictions for points outside the training set if desired. See Boente and Martinez (2017) <doi:10.1007/s11749-016-0508-0> for details.

License GPL  $(>= 3.0)$ 

RoxygenNote 6.1.1

Encoding UTF-8

Imports stats, graphics

NeedsCompilation yes

Author Alejandra Martinez [aut, cre], Matias Salibian-Barrera [aut]

Maintainer Alejandra Martinez <ale\_m\_martinez@hotmail.com>

Repository CRAN

Date/Publication 2020-08-04 22:50:02 UTC

# R topics documented:

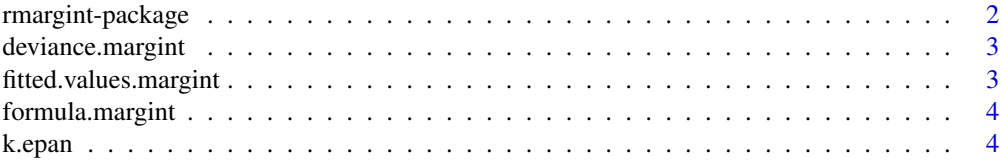

# <span id="page-1-0"></span>2 rmargint-package

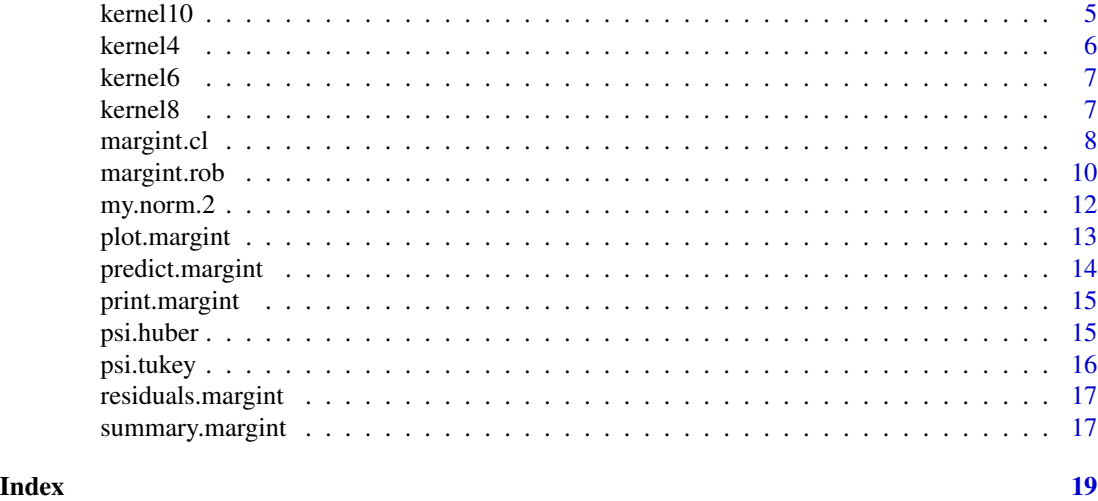

rmargint-package *Robust marginal integration estimators for additive models.*

# Description

Robust marginal integration estimators for additive models.

# Details

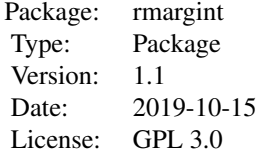

# Author(s)

Alejandra Martinez, Matias Salibian-Barrera

Maintainer: Alejandra Martinez <ale\_m\_martinez@hotmail.com>

# References

Boente G. and Martinez A. (2017). Marginal integration M-estimators for additive models. TEST, 26, 231-260.

<span id="page-2-0"></span>deviance.margint *Deviance for objects of class* margint

# Description

This function returns the deviance of the fitted additive model using one of the three classical or robust marginal integration estimators, as computed with [margint.cl](#page-7-1) or [margint.rob](#page-9-1).

#### Usage

```
## S3 method for class 'margint'
deviance(object, ...)
```
#### Arguments

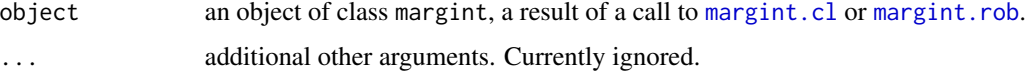

#### Value

A real number.

#### Author(s)

Alejandra Mercedes Martinez <ale\_m\_martinez@hotmail.com>

fitted.values.margint *Fitted values for objects of class* margint

#### Description

This function returns the fitted values given the covariates of the original sample under an additive model using a classical or robust marginal integration procedure estimator computed with [margint.cl](#page-7-1) or [margint.rob](#page-9-1).

# Usage

```
fitted.values.margint(object, ...)
```
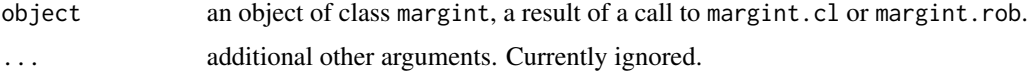

# <span id="page-3-0"></span>Value

A vector of fitted values.

# Author(s)

Alejandra Mercedes Martinez <ale\_m\_martinez@hotmail.com>

formula.margint *Additive model formula*

# Description

Description of the additive model formula extracted from an object of class margint.

#### Usage

```
## S3 method for class 'margint'
formula(x, \ldots)
```
# Arguments

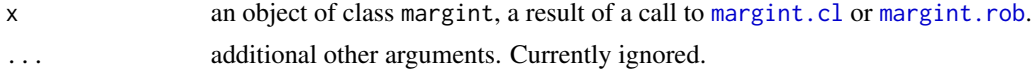

# Value

A model formula.

#### Author(s)

Alejandra Mercedes Martinez <ale\_m\_martinez@hotmail.com>

k.epan *Epanechnikov kernel*

# Description

This function evaluates an Epanechnikov kernel

# Usage

k.epan(x)

# Arguments

x a vector of real numbers

#### <span id="page-4-0"></span> $k$ ernel10 5

# Details

This function evaluates an Epanechnikov kernel.

#### Value

A vector of the same length as x where each entry is  $0.75 \times (1 - x^2)$  if  $x < 1$  and 0 otherwise.

#### Author(s)

Matias Salibian-Barrera, <matias@stat.ubc.ca>, Alejandra Martinez

#### Examples

 $x \le -$  seq(-2, 2, length=10) k.epan(x)

kernel10 *Order 10 kernel*

# Description

This function evaluates a kernel of order 10. A kernel of order 10.

#### Usage

kernel10(x)

### Arguments

x A vector of real numbers.

#### Details

This function evaluates a kernel of order 10. A kernel L is a kernel of order 10 if it integrates 1, the integrals of  $u^j$  L(u) are 0 for  $1 \le j \le 10$  (j integer) and the integral of  $u^10$  L(u) is different from 0.

# Value

A vector of the same length as x where each entry is  $0.75 \times (1 - x^2) \times (315/128 - 105/32 \times x^2)$ + 63/64 \* x^4 -3/32 \* x^6 -1/384 \* x^8 ) and 0 otherwise.

#### Author(s)

Alejandra Martinez, <ale\_m\_martinez@hotmail.com>, Matias Salibian-Barrera

6 kernel4

# Examples

```
x <- seq(-2,2,length=10)
kernel10(x)
```
kernel4 *Order 4 kernel*

# Description

This function evaluates a kernel of order 4.

#### Usage

kernel4(x)

# Arguments

x A vector of real numbers.

# Details

This function evaluates a kernel of order 4. A kernel L is a kernel of order 4 if it integrates 1, the integrals of  $u^i$  L(u) are 0 for  $1 \le j \le 4$  (j integer) and the integral of  $u^4$  L(u) is different from 0.

#### Value

A vector of the same length as x where each entry is (15/32)  $\star$  (1-x^2)  $\star$  (3-7  $\star$  x^2) if  $abs(x)$  < 1 and 0 otherwise.

# Author(s)

Alejandra Martinez, <ale\_m\_martinez@hotmail.com>, Matias Salibian-Barrera

# Examples

```
x \leftarrow \text{seq}(-2, 2, \text{length}=10)kernel4(x)
```
<span id="page-5-0"></span>

<span id="page-6-0"></span>

# Description

This function evaluates a kernel of order 6.

# Usage

kernel6(x)

#### Arguments

x A vector of real numbers.

# Details

This function evaluates a kernel of order 6. A kernel L is a kernel of order 6 if it integrates 1, the integrals of  $u^j$  L(u) are 0 for  $1 \le j \le 6$  (j integer) and the integral of  $u^j$  L(u) is different from 0.

#### Value

A vector of the same length as x where each entry is (  $105/256$  )  $\times$  (  $1 - x^2$  )  $\times$  (  $5 -30 \times x^2$  +  $33 \times x^4$  ) if abs(x) < 1 and 0 otherwise.

# Author(s)

Alejandra Martinez, <ale\_m\_martinez@hotmail.com>, Matias Salibian-Barrera

# Examples

 $x \le -$  seq(-2,2, length=10) kernel6(x)

kernel8 *Order 8 kernel*

#### Description

This function evaluates a kernel of order 8.

# Usage

kernel8(x)

#### <span id="page-7-0"></span>**Arguments**

x A vector of real numbers.

# Details

This function evaluates a kernel of order 8. A kernel L is a kernel of order 8 if it integrates 1, the integrals of u $\alpha$ j L(u) are 0 for 1 <= j < 8 (j integer) and the integral of u $\alpha$ 8 L(u) is different from 0.

# Value

A vector of the same length as x where each entry is (315/4096)  $\star$  (1-x^2)  $\star$  (35-385  $\star$  x^2 + 1001  $\star$  x<sup>^</sup>4 -715  $\star$  x<sup>^</sup>6 ) and 0 otherwise.

#### Author(s)

Alejandra Martinez, <ale\_m\_martinez@hotmail.com>, Matias Salibian-Barrera

# Examples

```
x < - seq(-2,2, length=10)
kernel8(x)
```
<span id="page-7-1"></span>

margint.cl *Classic marginal integration procedures for additive models*

#### Description

This function computes the standard marginal integration procedures for additive models.

#### Usage

```
margint.cl(formula, data, subset, point = NULL, windows,
  epsilon = 1e-06, prob = NULL, type = "0", degree = NULL,
  qderivate = FALSE, orderkernel = 2, Qmeasure = NULL)
```
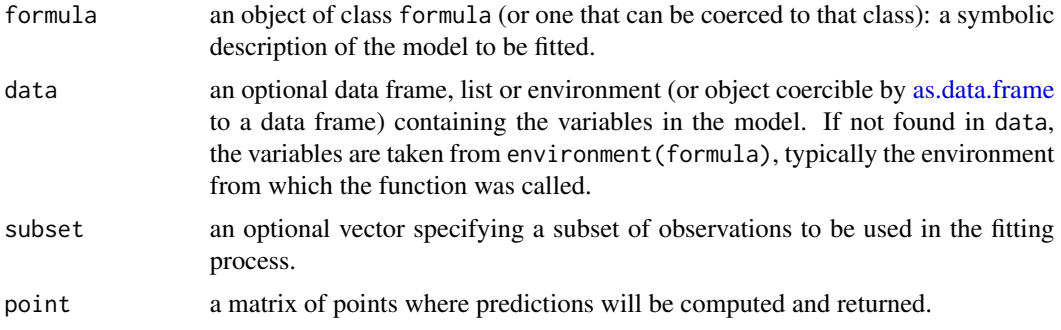

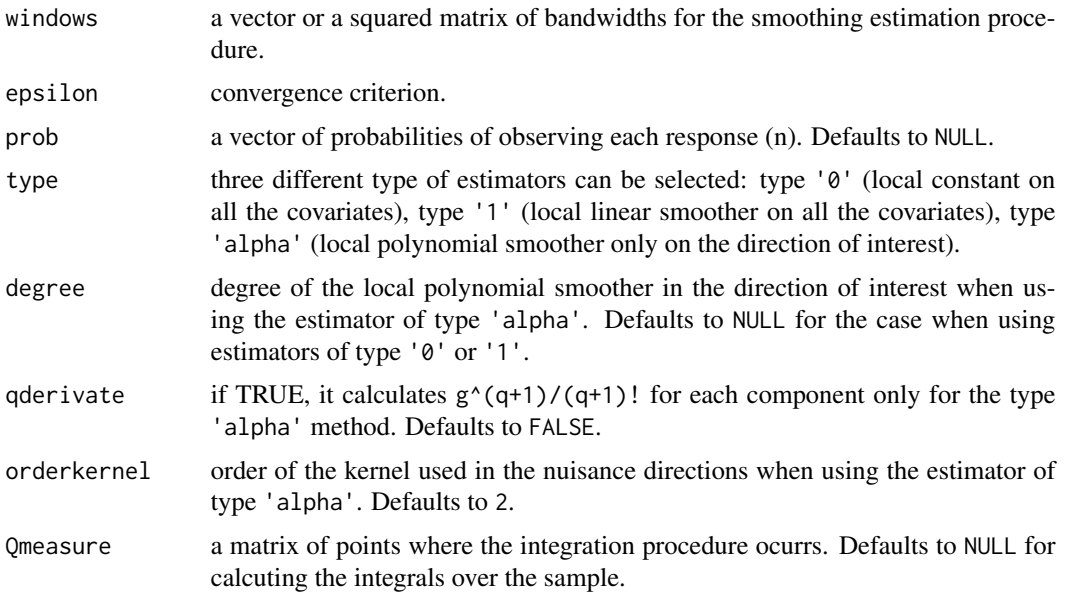

# Details

This function computes three types of classical marginal integration procedures for additive models, that is, considering a squared loss function.

#### Value

A list with the following components:

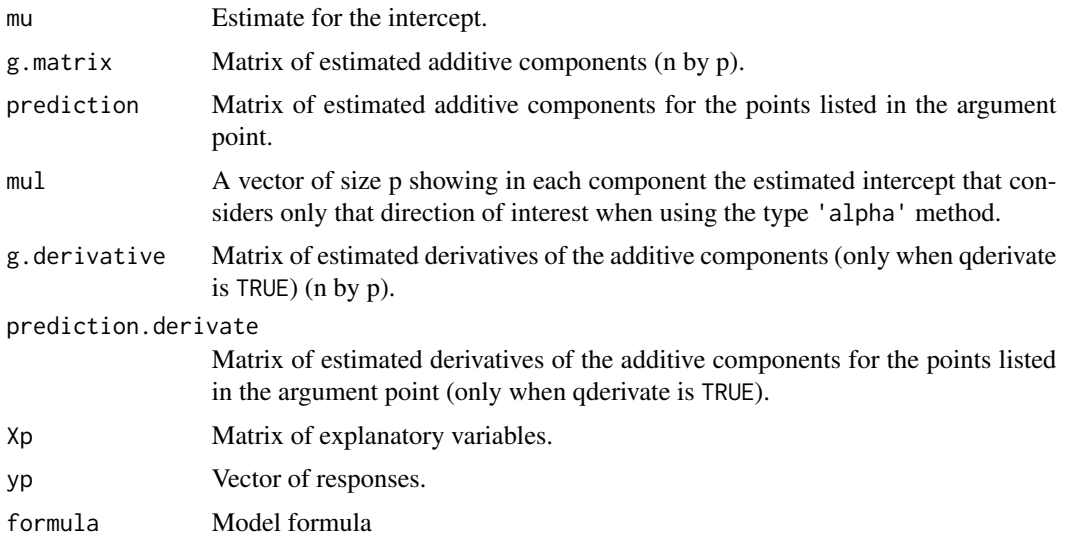

# Author(s)

Alejandra Martinez, <ale\_m\_martinez@hotmail.com>, Matias Salibian-Barrera

#### References

Chen R., Hardle W., Linton O.B. and Severance-Lossin E. (1996). Nonparametric estimation of additive separable regression models. Physica-Verlag HD, Switzerland. Linton O. and Nielsen J. (1995). A kernel method of estimating structured nonparametric regression based on marginal integration. Biometrika, 82(1), 93-101. Severance-Lossin E. and Sperlich S. (1999). Estimation of derivatives for additive separable models. Statistics, 33(3), 241-265. Tjostheim D. and Auestad B. (1994). Nonparametric identification of nonlinear time series: Selecting significant lags. Journal of the American Statistical Association, 89(428), 1410-1430.

#### Examples

```
function.g1 <- function(x1) 24*(x1-1/2)^2-2function.g2 <- function(x2) 2*pi*sin(pi*x2)-4
n < -150x1 \leftarrow runif(n)x2 \leftarrow runif(n)X \leftarrow \text{cbind}(x1, x2)eps <- rnorm(n,0,sd=0.15)
regresion <- function.g1(x1) + function.g2(x2)
y <- regresion + eps
bandw \leq matrix(0.25,2,2)
set.seed(8090)
nQ <- 80
Qmeasure <- matrix(runif(nQ*2), nQ, 2)
fit.cl <- margint.cl(y ~ X, windows=bandw, type='alpha', degree=1, Qmeasure=Qmeasure)
```
<span id="page-9-1"></span>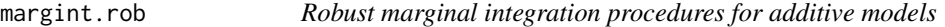

#### Description

This function computes robust marginal integration procedures for additive models.

#### Usage

```
margint.rob(formula, data, subset, point = NULL, windows, prob = NULL,
  sigma.hat = NULL, win.sigma = NULL, epsilon = 1e-06, type = "0",
  degree = NULL, typePhi = "Huber", k.h = 1.345, k.t = 4.685,
  max.it = 20, qderivate = FALSE, orderkernel = 2, Qmeasure = NULL)
```
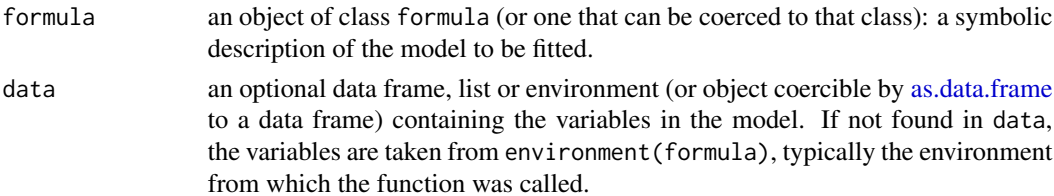

<span id="page-9-0"></span>

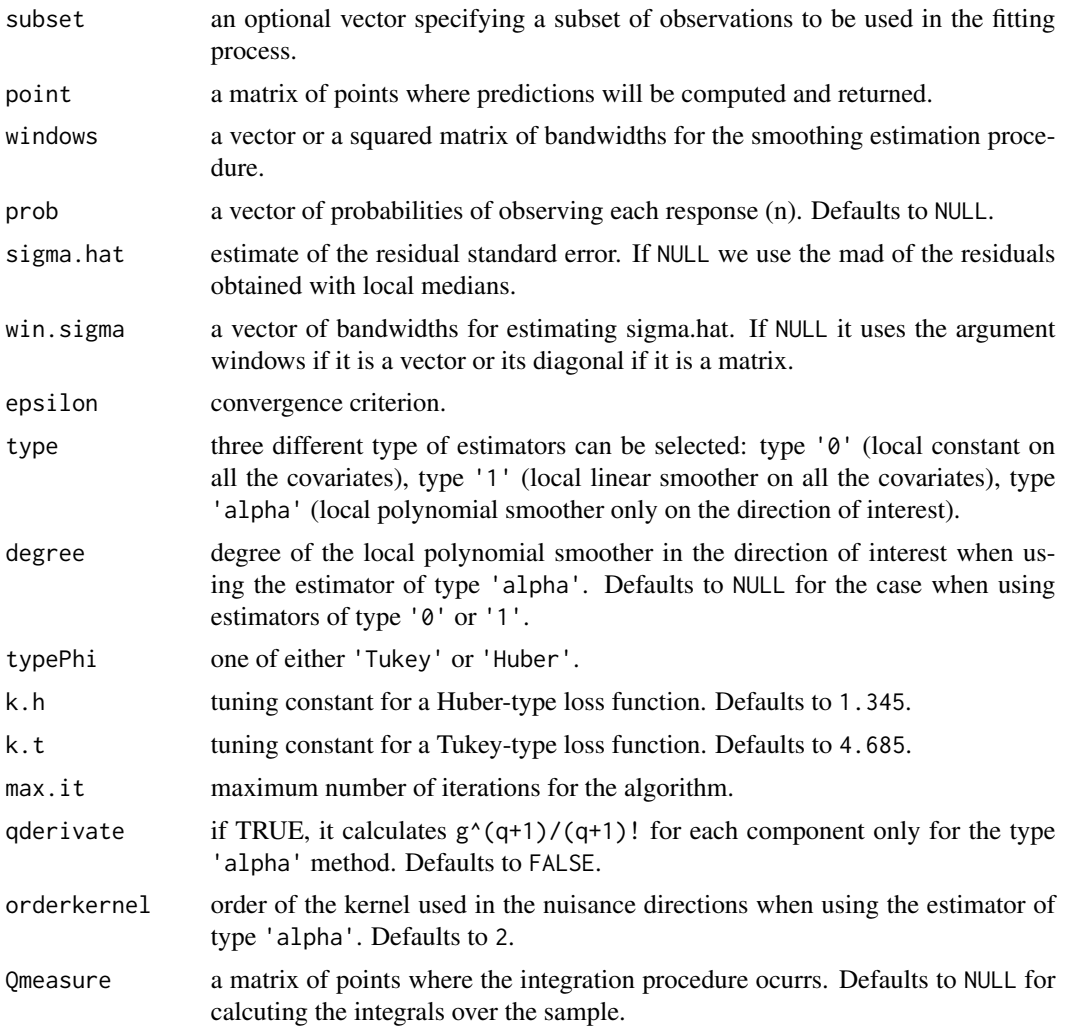

# Details

This function computes three types of robust marginal integration procedures for additive models.

# Value

A list with the following components:

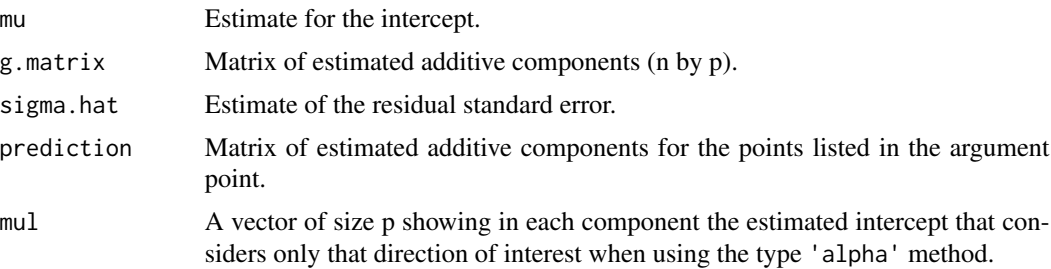

<span id="page-11-0"></span>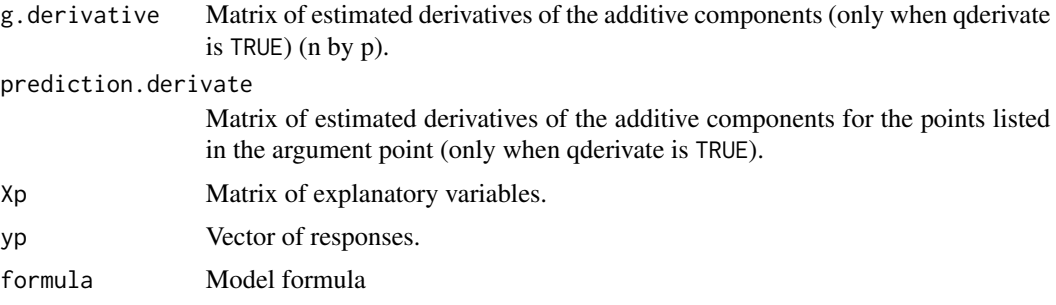

#### Author(s)

Alejandra Martinez, <ale\_m\_martinez@hotmail.com>, Matias Salibian-Barrera

# References

Boente G. and Martinez A. (2017). Marginal integration M-estimators for additive models. TEST, 26(2), 231-260. https://doi.org/10.1007/s11749-016-0508-0

# Examples

```
function.g1 <- function(x1) 24*(x1-1/2)^2-2function.g2 <- function(x2) 2*pi*sin(pi*x2)-4
set.seed(140)
n < -150x1 \leftarrow runif(n)x2 \le- runif(n)
X \leftarrow \text{cbind}(x1, x2)eps \leq rnorm(n, 0, sd=0.15)regresion \le function.g1(x1) + function.g2(x2)
y <- regresion + eps
bandw \leq matrix(0.25,2,2)
set.seed(8090)
nQ <- 80
Qmeasure <- matrix(runif(nQ*2), nQ, 2)
fit.rob <- margint.rob(y ~ X, windows=bandw, type='alpha', degree=1, Qmeasure=Qmeasure)
```
my.norm.2 *Euclidean norm of a vector*

#### Description

This function calculates the Euclidean norm of a vector.

#### Usage

my.norm.2(x)

# <span id="page-12-0"></span>plot.margint 13

#### Arguments

x A real vector.

# Value

The Euclidean norm of the input vector.

# Author(s)

Matias Salibian-Barrera, <matias@stat.ubc.ca>, Alejandra Martinez

# Examples

 $x \le -$  seq(-2, 2, length=10) my.norm.2(x)

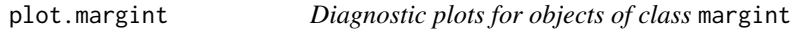

# Description

Plot method for class margint.

#### Usage

```
## S3 method for class 'margint'
plot(x, derivative = FALSE, which = 1:np,ask = FALSE, \ldots)
```
# Arguments

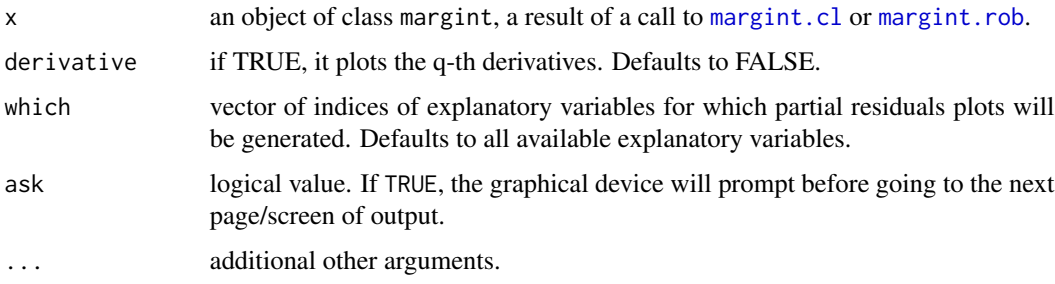

# Author(s)

Alejandra Mercedes Martinez <ale\_m\_martinez@hotmail.com>

#### Examples

```
function.g1 <- function(x1) 24*(x1-1/2)^2-2function.g2 <- function(x2) 2*pi*sin(pi*x2)-4
set.seed(140)
n < -150x1 \leftarrow runif(n)x2 \le- runif(n)
X \leftarrow \text{cbind}(x1, x2)eps \leq rnorm(n, 0, sd=0.15)
regresion <- function.g1(x1) + function.g2(x2)
y <- regresion + eps
bandw \leq matrix(0.25,2,2)
set.seed(8090)
nQ <- 80
Qmeasure <- matrix(runif(nQ*2), nQ, 2)
fit.rob <- margint.rob(y ~ X, windows=bandw, type='alpha', degree=1, Qmeasure=Qmeasure)
plot(fit.rob, which=1)
```
predict.margint *Fitted values for objects of class* margint

# Description

This function returns the fitted values given the covariates of the original sample under an additive model using a classical or robust marginal integration procedure estimator computed with [margint.cl](#page-7-1) or [margint.rob](#page-9-1).

#### Usage

```
## S3 method for class 'margint'
predict(object, ...)
```
#### Arguments

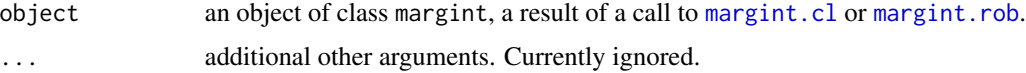

# Value

A vector of fitted values.

#### Author(s)

Alejandra Mercedes Martinez <ale\_m\_martinez@hotmail.com>

<span id="page-13-0"></span>

<span id="page-14-0"></span>

# Description

The default print method for a margint object.

# Usage

```
## S3 method for class 'margint'
print(x, \ldots)
```
# Arguments

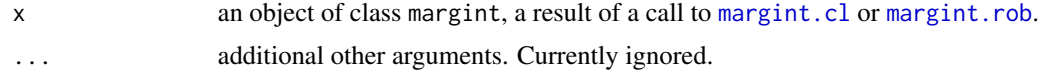

# Value

A real number.

#### Author(s)

Alejandra Mercedes Martinez <ale\_m\_martinez@hotmail.com>

psi.huber *Derivative of Huber's loss function.*

#### Description

This function evaluates the first derivative of Huber's loss function.

#### Usage

psi.huber(r, k = 1.345)

#### Arguments

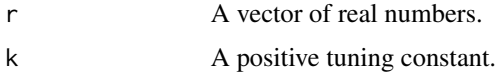

# Details

This function evaluates the first derivative of Huber's loss function.

# <span id="page-15-0"></span>Value

A vector of the same length as r.

#### Author(s)

Matias Salibian-Barrera, <matias@stat.ubc.ca>, Alejandra Martinez

# Examples

 $x \le -$  seq(-2, 2, length=10) psi.huber( $r=x$ ,  $k = 1.5$ )

psi.tukey *Derivative of Tukey's bi-square loss function.*

# Description

This function evaluates the first derivative of Tukey's bi-square loss function.

#### Usage

psi.tukey( $r$ ,  $k = 4.685$ )

# Arguments

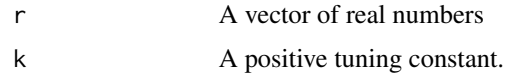

#### Details

This function evaluates the first derivative of Tukey's bi-square loss function.

# Value

A vector of the same length as r.

#### Author(s)

Matias Salibian-Barrera, <matias@stat.ubc.ca>, Alejandra Martinez

# Examples

x <- seq(-2, 2, length=10) psi.tukey( $r=x$ ,  $k = 1.5$ )

<span id="page-16-0"></span>residuals.margint *Residuals for objects of class* margint

# Description

This function returns the residuals of the fitted additive model using one of the three classical or robust marginal integration estimators, as computed with [margint.cl](#page-7-1) or [margint.rob](#page-9-1).

#### Usage

```
## S3 method for class 'margint'
residuals(object, ...)
```
#### Arguments

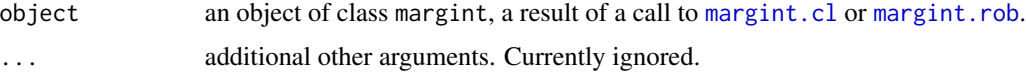

#### Value

A vector of residuals.

# Author(s)

Alejandra Mercedes Martinez <ale\_m\_martinez@hotmail.com>

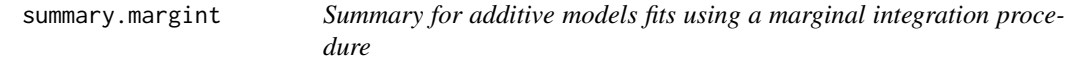

# Description

Summary method for class margint.

#### Usage

```
## S3 method for class 'margint'
summary(object, ...)
```
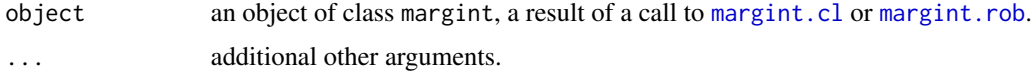

# Details

This function returns the estimation of the intercept and also the five-number summary and the mean of the residuals for both classical and robust estimators. For the robust estimator it also returns the estimate of the residual standard error.

# Author(s)

Alejandra Mercedes Martinez <ale\_m\_martinez@hotmail.com>

# <span id="page-18-0"></span>Index

∗ Marginal integration rmargint-package, [2](#page-1-0) as.data.frame, *[8](#page-7-0)*, *[10](#page-9-0)* deviance.margint, [3](#page-2-0) fitted.values.margint, [3](#page-2-0) formula.margint, [4](#page-3-0) k.epan, [4](#page-3-0) kernel10, [5](#page-4-0) kernel4, [6](#page-5-0) kernel6, [7](#page-6-0) kernel8, [7](#page-6-0) margint.cl, *[3,](#page-2-0) [4](#page-3-0)*, [8,](#page-7-0) *[13–](#page-12-0)[15](#page-14-0)*, *[17](#page-16-0)* margint.rob, *[3,](#page-2-0) [4](#page-3-0)*, [10,](#page-9-0) *[13–](#page-12-0)[15](#page-14-0)*, *[17](#page-16-0)* my.norm.2, [12](#page-11-0) plot.margint, [13](#page-12-0) predict.margint, [14](#page-13-0) print.margint, [15](#page-14-0) psi.huber, [15](#page-14-0) psi.tukey, [16](#page-15-0) residuals.margint, [17](#page-16-0) rmargint *(*rmargint-package*)*, [2](#page-1-0) rmargint-package, [2](#page-1-0) summary.margint, [17](#page-16-0)